Computer Systems and Organization 1

Warm up! Compute:  $0x1a$   $0x72$  =  $0 \times 68$ <br>  $0x1a = 00011010$ <br>  $0x72 = 0(11000)$ <br>  $01101000$  $68$ 

1

# Bit-wise Operators, Git

CS 2130: Computer Systems and Organization 1 September 7, 2022

- Homework 1 due Monday 9/12/2022
- TA office hours
	- In-person: Olsson 001, Wed-Sun, 5-7pm
	- Online: Discord, Wed-Sun, varies
	- Discord is now available
- My office hours
	- Tuesday, 4-5pm, Discord/Zoom
	- Wednesday, 4:30-6pm, Rice 210 (masks requested)
	- Thursday, 11am-12pm, Discord/Zoom

#### Quiz Review

 $10x$   $10$   $10$   $10$  $|8$  $0 \times 8$  $\delta$ 

 $\overline{\mathcal{O}}$ 

#### Quiz Review

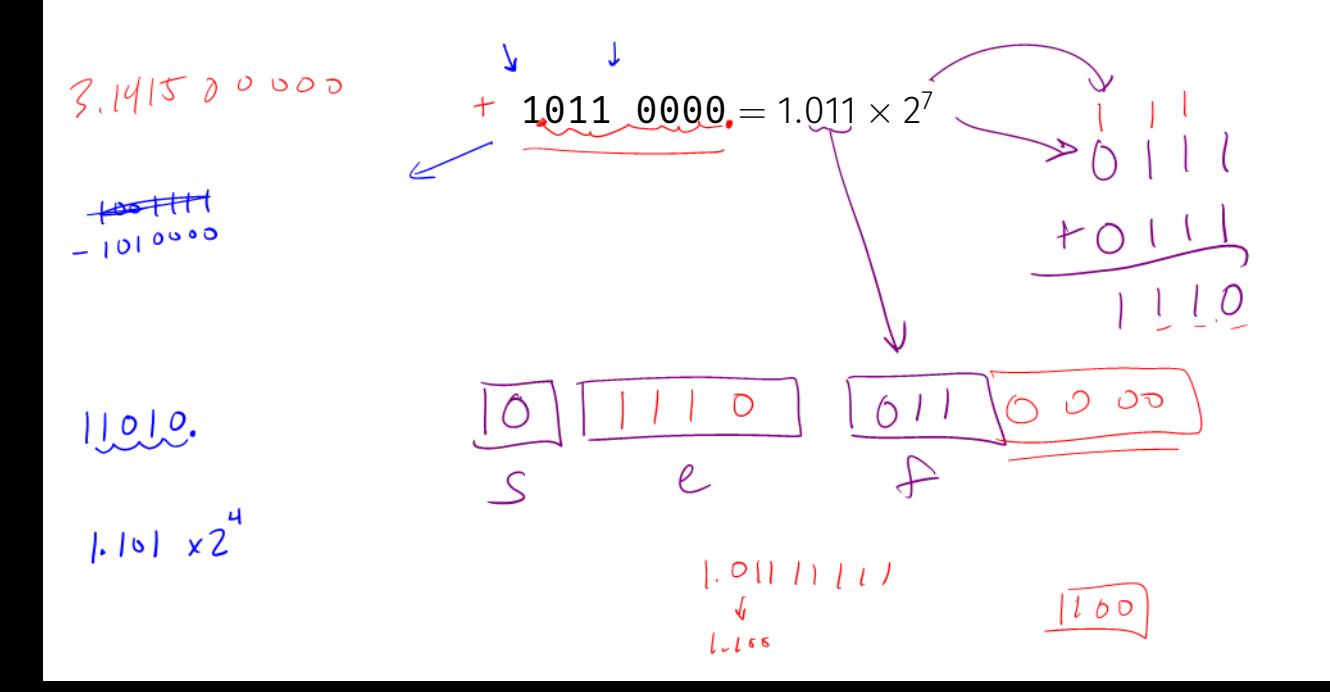

Bit vector: fixed-length sequence of bits (ex: bits in an integer)

• Manipulated by bitwise operations

Bitwise operations: operate over the bits in a bit vector

- Bitwise not: *∼ x* flips all bits (unary)
- Bitwise and: *x*&*y* set bit to 1 if *x, y* have 1 in same bit
- Bitwise or: *x|y* set bit to 1 if either *x* or *y* have 1
- Bitwise xor: *x*ˆ*y* set bit to 1 if *x, y* bit differs

## Operations (on Integers)

- Logical not: !*x*
	- $!0 = 1$  and  $!x = 0, \forall x \neq 0$
	- Useful in C, no booleans
	- Some languages name this one differently
- Left shift:  $x \ll y$  move bits to the left  $\frac{y}{y}$ 
	- Effectively multiply by powers of 2
- Right shift:  $x \gg y$  move bits to the right y
	- Effectively divide by powers of 2
	- Signed (extend sign bit) vs unsigned (extend 0)

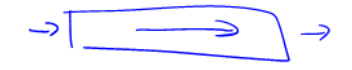

#### Left Bit-shift Example

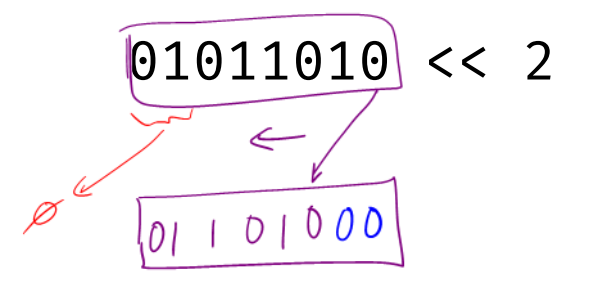

### Right Bit-shift Example

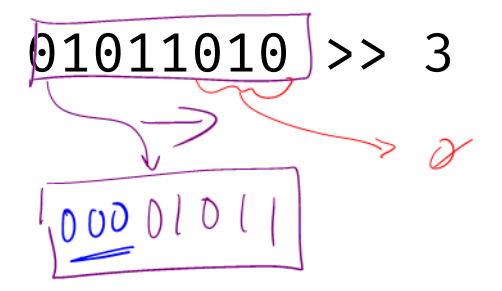

Computing bit-shift effectively multiplies/divides by powers of 2  $10^{2}$ Consider decimal:

$$
2130 \ll_{10} 2 = 213,000 = 2130 \times 100
$$

$$
2130 \gt_{10} 1 = 213 = 2130 / 10
$$

### Right Bit-shift Example 2

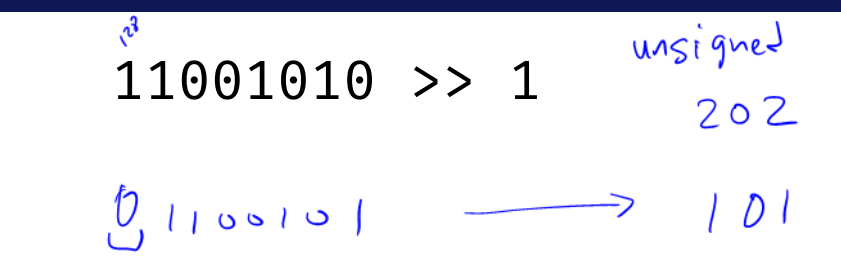

## Right Bit-shift Example 2

For signed integers, extend the sign bit (1)

- Keeps negative value (if applicable)
- Approximates divide by powers of 2

 $101$ 11001010 >> 1  $110010$ 

$$
-54
$$

 $-27$ 

 $Sefhe^{\lambda}$ 

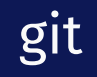

git: distributed version control

- Created by Linus Torvalds (Linux)
- Free and open source software
- Separate from GitHub/GitLab/... which use git
- Website: git-scm.com

### git in this Class

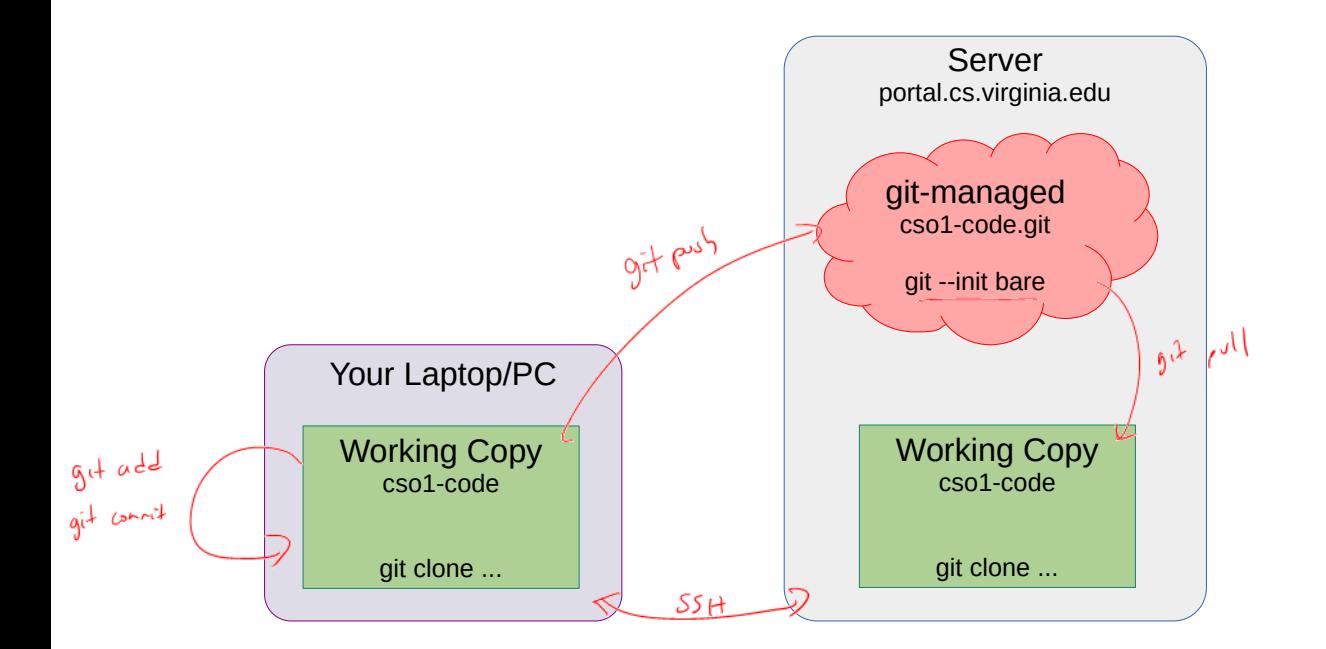

#### Review

- Transistors
- $\cdot$  Information modeled by voltage through wires (1 vs 0)
- Gates

- Examples of and, not gates
- Multi-bit values: representing integers
	- Signed and unsigned
- Floating point

## How to do the work of multi-bit?

Our first multi-bit example: mux

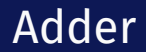

#### Add 2 1-bit numbers: *a, b*

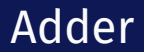

What is missing? Consider:

11 +01

### 3-input Adder

#### Add 3 1-bit numbers: *a, b, c*

# Aside: 3-input AND / XOR

## Ripple-Carry Adder

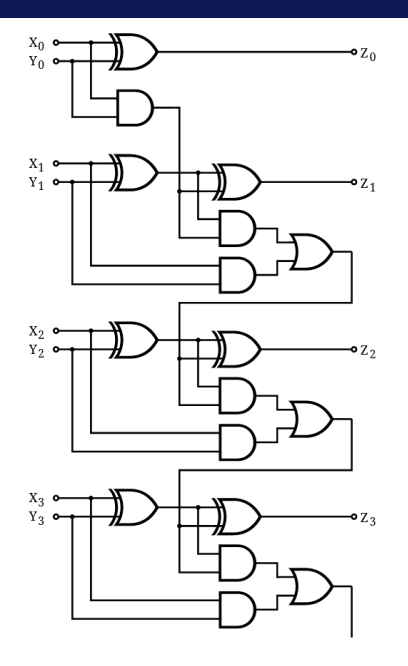

## Ripple-Carry Adder

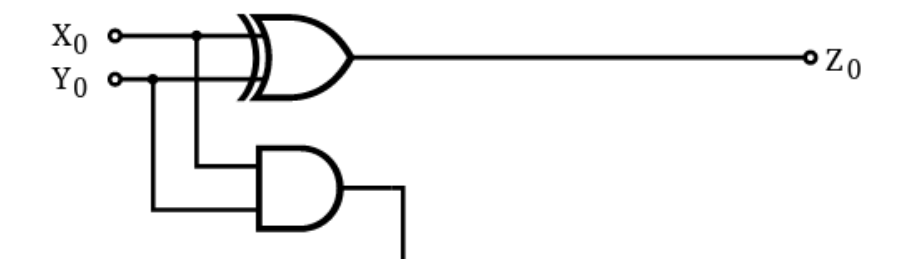

## Ripple-Carry Adder

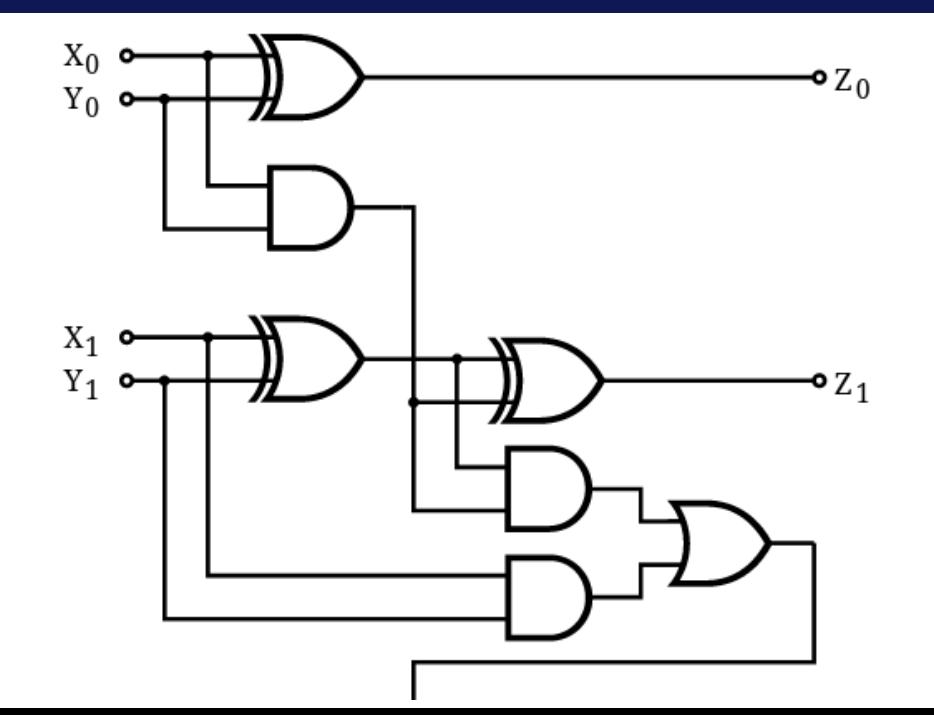